## COMserver Out via: HTTP **TCP** SQL **RS232 SQL** Database **Database** Other on demand (OPEN XML PROTOCOL) **Automated actions** Email Speculator server SMS (or other AMS server) Vbscript Create new events **Trigger timers** Many more... **Manual actions** Call contacts

Speculator client

(or other AMS client)

- Pedefined actions
- Open MS Office documents, PDF, Porgrams...on a Click
- Email
- SMS
- Many more...

## IN via:

- Email
- SMS
- RS232
- HTTP
- TCP
- UDP
- Text files
- SQL Database
- Other on demand

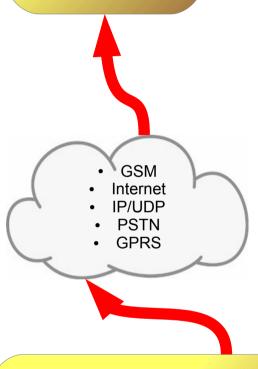

## Event from:

- Alarm panel PSTN / IP /GPRS
- Camera system HTTP / XML
- Email transmitter
- SMS transmitter
- HTTP alarm transmitter
- Other on demand